Manual Pdf Office 2010
>>>CLICK HERE<<<

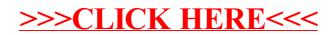